# **ScrollTrotter Crack Free Latest**

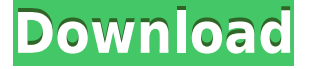

## **ScrollTrotter Crack+ [32|64bit]**

"Easily convert numbers into miles, meters, km and feet Extension comes with two themes: light and dark Display numbers to navigate the extension's web page Add web pages to your wishlist (just right click) Download: Chrome Web Store Chrome Stable "; Screenshot Disclaimer: ScrollTrotter does not present any warranty, claim, endorsement or sponsorship regarding this extension or any of the sites it lists. Our website and the entire Softpedia editorial staff assumes no liability or responsibility for any errors or omissions. Please check the legal pages for your jurisdiction. Ladies and gentlemen, welcome to the mobile phone with a dual display – the Sony Xperia Z. This is not an ordinary dual screen smartphone, but it has something unique: 2 displays. And they're not just displays. This is the Xperia Z, also known as the PlayStation phone. It can play games in a virtual environment and it is pretty interesting to watch movies in a larger screen while playing music in another. Sony Xperia Z Although this phone was released to the public already in March, this review covers version 2.2.A.1.A.1 of the operating system, which is the newest version released for this phone. The newest version of the Android operating system is 4.2.2. This Android version is a little bit different from Android 4.2.2 in other phones. Apart from the dual displays, this phone has a few other features, such as a 5.0 inch (1280 x 720 pixel) IPS LCD display, a 5.0 MP camera with an autofocus mode, a 1.2 GHz processor, a 2.2 GHz dual core processor, 2 GB of RAM, 32 GB of internal memory, a microSD card slot with a theoretical maximum memory of 64 GB, a 3000 mAh battery, Wi-Fi connectivity, Bluetooth 4.0, GPS and NFC connectivity, a 3.5 mm earphone jack, the NFC SmartTags feature, and more. The display of this phone has a resolution of 1280 x 720 pixels, which is quite small. However, according to Sony, it is large enough to play a lot of games and watch movies on this phone. It is also worth mentioning that the screen of this phone is quite thick at 13.9 millimeters. This makes the phone feel very heavy, and its ergonomics are not particularly good. As for the display itself, its colors are quite bright,

#### **ScrollTrotter**

Say hello to the new king of macros: Macro+! It's the simple, yet ultimate assistant for macOS. This new streamlined application helps you to automate almost any kind of routine task, saving your time and effort. Like on Facebook: Check out our Website: Check out our Videos: Taming of the Shrew SHRIMPING - DO YOU CARE? I was asked to share my viewpoint on the shrimp industry and whether it's important for consumers to buy "certified" seafood. It's this question that helps a simple reality, take on a unique and individual form. One of the most famous, simple and entertaining of the Disney movies, Shrek was a success at the box office, taking in \$500 million, and earned a whole host of awards, including a Critics' Choice

Award and winning the Academy Award for Best Animated Feature. Being the same man who wrote Night of the Living Dead and introducing one of the first zombie movies, this is a film that features tons of zombies that just keep coming after you. With much more gore in this film than the earlier zombie flicks, this is still a fantastic horror film that is absolutely worth watching. @nonfiction Passionate about something? Share it here: Twitter: Instagram: Google+: Soundcloud: Website: Watch More: Why DoesKurt CobainHave TwoFists on the Cover of Nirvana's Nevermind? Celine Dion... published: 18 Oct 2017 Steam Summer Sale 2013 - Shmup Preview Been wanting to buy SHMUP3D for some time now. It's in my wishlist! But 2edc1e01e8

## **ScrollTrotter Crack+**

ScrollTrotter lets you keep track of how many kilometers, miles, and feet you've scrolled on a webpage. How many meters, kilometers, miles, and feet have you scrolled today? Count your clicks, miles, and feet! P.S: After installing ScrollTrotter, make sure to check out all the options at the bottom so that you can customize the extension as much as you'd like. What do you think of ScrollTrotter? Have you tried out any of the options available? Let us know what you think by leaving a comment.Q: Define an infinite sum of functions Is it possible to define an infinite sum of functions in which each function is multiplied by a positive value, and then summed over each of the infinite number of functions. To give a clearer explanation of what I'm looking for, I will give an example. If I have a sequence of functions, like,  $f1(x)=1$   $f2(x)=1/x$  $f3(x)=1/x^2 f4(x)=1/x^3 f5(x)=1/x^4$  and I need to take the sum of these over the interval [0,10], what I would want is this:  $s(0)=1$   $s(1)=2$   $s(2)=4$   $s(3)=9$  ... Does any one know if this is possible? A: The thing you are looking for is the Hadamard product. In your case: \$\$ \sigma\_n(x) = \prod  $\{i=1\}^n \frac{1}{1+x^i}$ . \$\$ You can of course extend this to an infinite sum. Ozone-assisted transition metal-catalyzed asymmetric addition of allyl and propargyl sulfoximines to aldehydes. [Structure: see text] The first examples of transition metalcatalyzed asymmetric reactions of sulfoximines with alkenes using a chiral bidentate ligand are reported. The first example of an ozone-assisted enantioselective reaction of sulfoximines with aldehydes is also described.Q: how to delete text from textbox after button press in android I want the user to be able to delete

#### <https://reallygoodemails.com/edobtenza>

<https://techplanet.today/post/history-of-modern-europe-since-1789-by-vd-mahajanpdf-hot> <https://techplanet.today/post/revo-uninstaller-pro-318-crack-repack-and-license-key-registrator> <https://techplanet.today/post/prey-v1-03-update-and-crack-v3-baldman-zip-best> <https://jemi.so/movavi-video-editor-14-activation-key> <https://joyme.io/critilemza> <https://techplanet.today/post/windows-7-sp1-aio-9in1-pre-activated-multilanguage-64-bit-1> <https://techplanet.today/post/jp1082-no-030818-usb-lan-driver> <https://techplanet.today/post/better-free-download-game-sushi-chef> <https://techplanet.today/post/patched-disk-drill-pro-201333-1> <https://reallygoodemails.com/sculacxnerchi>

<https://techplanet.today/post/havij-117-pro-cracked-by-aore-team-verified>

#### **What's New in the?**

ScrollTrotter is a Chrome extension that calculates your distance travelled while browsing the web and displays it in your standard browser. It supports both meters and miles and can be used in any page loaded in your browser. You can also get an idea of how many times you scrolled down a page on the extension's stats. Usually, we at Softpedia pride ourselves with bringing you the latest, most useful and most interesting apps and tools out there. However, we also don't like to skip the occasion of bringing you something a bit fun. After all, what's life without a bit of laugh, right? Having said all that, here's a quirky question: how many times have you wondered how many meters, kilometers, miles, or feet have you scrolled today while browsing the Internet? Well, now it's possible to know exactly what distance you've travelled up and down any website with the help of a small Chrome extension called ScrollTrotter. No, it's not 100% accurate, but that's really missing the point First thing's first: please note that this extension is by no means a scientific tool. It counts the number of pixels you've scrolled down on a webpage and it converts them into real-life physical units of distance such as miles

or kilometers. Because different websites have various implementations for scroll events and actions, it's pretty obvious that the calculated distance may vary a bit. Here's what's what Since this is an extension that can be pretty much described by the word "silly," it should come as a surprise that it does not have a ton of features. However, we have to say that the extension does look rather nice with a stylish GUI that boasts 2 themes (Dark and Light). The extension allows you to switch between the metric and the imperial system, and displays the total distance scrolled today, the current month, and even the total distance scrolled since you've installed the extension. There's even a top trail section at the bottom that displays the websites you've scrolled the most on. Experience the scroller's high with the help of this funny extension By now, it's quite clear that this extension will not help you in any meaningful way in regards to productivity. Some may call it useless altogether, but at the end of the day, if it manages to make even one user smile at the thought of installing such a tool, then it&rsquo

## **System Requirements:**

Please Note: The download version of our products is for evaluation purposes only and has no guarantee. [System Requirements]: Requires a 64-bit OS (e.g. Windows 7, Windows 8, Windows 10) Intel Core2 Duo E6600 2.4GHz 2GB of RAM NVIDIA GeForce GT 330M 1GB graphics card (GeForce GT 330M) [How to Install]: How to install the software: 1. Extract the files 2

Related links:

<https://amtsilatipusat.net/wp-content/uploads/2022/12/tridave.pdf> [http://www.reiten-scheickgut.at/polymon-controls-1-1-0-keygen-for-lifetime-download-pc-windo](http://www.reiten-scheickgut.at/polymon-controls-1-1-0-keygen-for-lifetime-download-pc-windows/) [ws/](http://www.reiten-scheickgut.at/polymon-controls-1-1-0-keygen-for-lifetime-download-pc-windows/) <https://factspt.org/wp-content/uploads/2022/12/dianbern.pdf> <https://witfoodx.com/belphe-crack/> <https://ryansellsflorida.com/2022/12/12/tabexplorer-crack-download-latest/> [https://erciyespleksi.com/3-band-distortion-crack-torrent-free-download-for-windows-updated-](https://erciyespleksi.com/3-band-distortion-crack-torrent-free-download-for-windows-updated-2022/)[2022/](https://erciyespleksi.com/3-band-distortion-crack-torrent-free-download-for-windows-updated-2022/) <https://sawerigading-news.com/2022/12/13/dailycashmanager/>

<https://kedaifood.com/wp-content/uploads/2022/12/IA-CHM2Word-Crack-April2022.pdf>

<https://serkit.ru/wp-content/uploads/2022/12/vasabry.pdf>

<https://mashxingon.com/virto-silverlight-gantt-view-for-windows/>